# **Cálculo e interpretación del Alfa de Cronbach para el caso de validación de la consistencia interna de un cuestionario, con dos posibles escalas tipo Likert**

Jorge A. González Alonso. Mauro Pazmiño. Santacruz.

#### **Resumen**

En esta investigación se emplearon tres alternativas para el cálculo del alfa de Cronbach. Estas fueron: mediante la varianza de los ítems empleando MS Excel, con el paquete estadístico SPSS (22) y utilizando el paquete de libre distribución Factor (9.3). Estas tres variantes se aplicaron para validar la consistencia interna de un cuestionario, con dos posibles escalas tipo Likert, una de cinco puntos y otra de siete que debía diseñarse para el análisis de los criterios de los estudiantes de la especialidad de Administración de Empresas, de la Universidad Central del Ecuador en relación con el desempeño del docente, el programa de la asignatura, la evaluación y los textos recomendados. Se discute que para una aplicación efectiva del alfa de Cronbach no puede perderse la perspectiva de que este coeficiente debe considerarse dentro de la problemática más amplia del análisis de confiabilidad y las consideraciones en relación con su aplicación al utilizar escalas tipo Likert. El paquete Factor (9.3) resultó apropiado para poder explorar de forma relativamente sencilla diferentes posibilidades como la exclusión de variables o poder utilizar la opción de matriz de correlación policórica. Los resultados confirman que no basta con el cálculo usual del alfa de Cronbach para poder validar una escala, lo que fue el caso para la escala Likert de cinco puntos. En base a los resultados obtenidos se puede recomendar el empleo de la escala de Likert de 7 puntos.

PALABRAS CLAVES: Alfa de Cronbach, escalas de Likert, programa FACTOR, validación de escalas, consistencia interna.

# **Calculation and interpretation of Cronbach's Alpha for the validation of the internal consistency of a questionnaire, with two possible Likert scales**

#### **Abstract**

Jorge A. González Alonso. Mauro Pazmiño. Santacruz.

Three alternatives for calculating Cronbach's alpha were used. These were: by the variance of the items using MS Excel, using SPSS (22) and using the statistical software package free distribution Factor (9.3). These three variants were applied to validate the internal consistency of a questionnaire, with two possible Likert scales, one of five points and another with seven. This questionnaire was designed for the analysis of the criteria for students specializing in Business Administration at the Universidad Central del Ecuador; in connection with the performance of the teacher, the course syllabus, assessment and recommended readings. It is argued that for an effective application of Cronbach alpha should be keep in mind that this coefficient must be considered within the broader problematic of reliability analysis and considerations regarding its application for the use ordinal response scales or Likert scales. The Factor (9.3) package was appropriate to explore relatively simple alternatives such as exclusion of variables or the option to use a polychoric correlation matrix The results confirm that it is insufficient an ordinary calculation of Cronbach's alpha to validate a scale, which was the case for the five-point Likert scale. Based on the results obtained may recommend the use of a Likert scale of 7 points.

KEYWORDS: Cronbach's alpha, Likert scales, FACTOR program, validation of scales, internal consistency

# **Introducción.**

Hace ya más de 60 años que se publicó el trabajo en que se presentó por vez primera el denominado alfa de Cronbach (Cronbach, 1951) y a partir de ese momento este coeficiente se estableció como un índice de facto para evaluar el grado en que los ítems de un instrumento están correlacionados.

La influencia de este trabajo ha sido sin dudas impresionante y empleando una herramienta como el Publish or Perish (POP) (Harzing, 2014) resulta fácil determinar que a la fecha, el trabajo original de L. J Cronbach ha sido citado 24376 veces y que este autor se cita como promedio unas 960 veces por año, lo que resulta notable tomando en cuenta que la mayoría de sus trabajos se publicaron en la última mitad del siglo pasado.

Siguiendo la misma idea señalada por este autor, en un trabajo posterior (Cronbach & Shavelson, 2004), el elevado número de referencias no implica que la persona que cita el artículo lo haya leído, incluso ni demuestra que lo haya visto.

Una revisión más detallada de la literatura sobre el alfa de Cronbach indica que desde hace años existen muchas descripciones diferentes, incluso contradictorias y que el coeficiente, como cualquier medida estadística debe ser utilizado con cautela (Cortina, 1993). A la vez el coeficiente ha estado sujeto a diferentes debates en cuanto a su validez para interpretar escalas tipo Likert (Gliem & Gliem, 2003). El propio L. J. Cronbach señaló posteriormente (Cronbach & Shavelson, 2004) que el coeficiente cubre sólo una perspectiva estrecha dentro de la problemática más amplia del análisis de confiabilidad.

Estos debates y concepciones sobre el alfa de Cronbach hacen que tampoco resulte fácil para alguien sin una formación estadística completa, ir más allá de la aplicación mecánica de este coeficiente.

Cálculo e interpretación del Alfa de Cronbach para el caso de validación de la consistencia interna de un cuestionario, con dos posibles escalas tipo Likert. . *Revista* 

#### *Publicando, 2*(1). 2015, 62-77. **ISSN 1390-9304**

El hecho cierto es que el criterio establecido y señalado por diferentes autores (Oviedo & Campo-Arias, 2005) es que un valor del alfa de Cronbach, entre 0.70 y 0.90, indica una buena consistencia interna para una escala unidimensional. El alfa de Cronbach aparece así, frecuentemente en la literatura, como una forma sencilla y confiable para la validación del constructo de una escala y como una medida que cuantifica la correlación existente entre los ítems que componen esta. Autores como (Gadermann, Guhn, & Zumbo, 2012) incluso reportan que el alfa de Cronbach ha sido citado en el 76 % de los casos de artículos de Ciencias Sociales para evidenciar la validez de los test. Una consulta en 163 Repositorios latino americanos empleando un motor de búsqueda personalizado de Google (González-Alonso, 2014) para el término "coeficiente alfa de cronbach" indica la aparición de este en 25 200 referencias lo que sin dudas constituye una clara evidencia de su amplio uso en el ámbito universitario, dado que los repositorios consultados pertenecen en su mayoría a Universidades de la región.

Un cambio importante en la interpretación y recomendaciones para el uso del Alfa de Cronbach se marca en el trabajo de Bruno D. Zumbo (Zumbo, Gadermann, & Zeisser, 2007) que presentó dos nuevos índices de confiabilidad: los coeficientes ordinales alfa y theta. La introducción de estos nuevos índices se basa en que el supuesto de continuidad, en el que se fundamenta el empleo del alfa de Cronbach, es: "sistemáticamente violado con la utilización de escalas de respuesta ordinal o escalas de Likert"(Oliden & Zumbo, 2008).

Se ha señalado igualmente la importancia del desarrollo de investigaciones que determinen las posibles discrepancias entre el alfa de Cronbach y el alfa ordinal (Gadermann, et al., 2012) para entender mejor la interdependencia de los efectos que pueden presentarse para: el número de valores de una escala, el número de opciones de respuesta, asimetría y curtosis de la data. El desarrollo de los programas de cómputo estadísticos permite igualmente un cálculo relativamente simple de los coeficientes ordinales (Baglin, 2014).

Cálculo e interpretación del Alfa de Cronbach para el caso de validación de la consistencia interna de un cuestionario, con dos posibles escalas tipo Likert. . *Revista* 

# *Publicando, 2*(1). 2015, 62-77. **ISSN 1390-9304**

Este reporte parte de la necesidad de explorar las diferentes variantes para el cálculo e interpretación del alfa de Cronbach empleando diferentes alternativas, para la validación de la consistencia interna de un cuestionario, con dos posibles escalas tipo Likert, una de cinco puntos y otra de siete y que debía diseñarse para un análisis de los criterios de los estudiantes del noveno semestre de la especialidad de Administración de Empresas, de la Universidad Central del Ecuador. En este sentido se entiende como alternativas tanto los posibles programas de cómputo a emplear para ello, como los procedimientos que ellos utilizan de estimación del coeficiente y las posibilidades de cálculo para poder considerar las variantes del alfa de Cronbach.

#### **2. Metodología**

Para la realización de nuestra investigación se diseñó una encuesta de 12 preguntas que se presenta en la Tabla 1, a continuación:

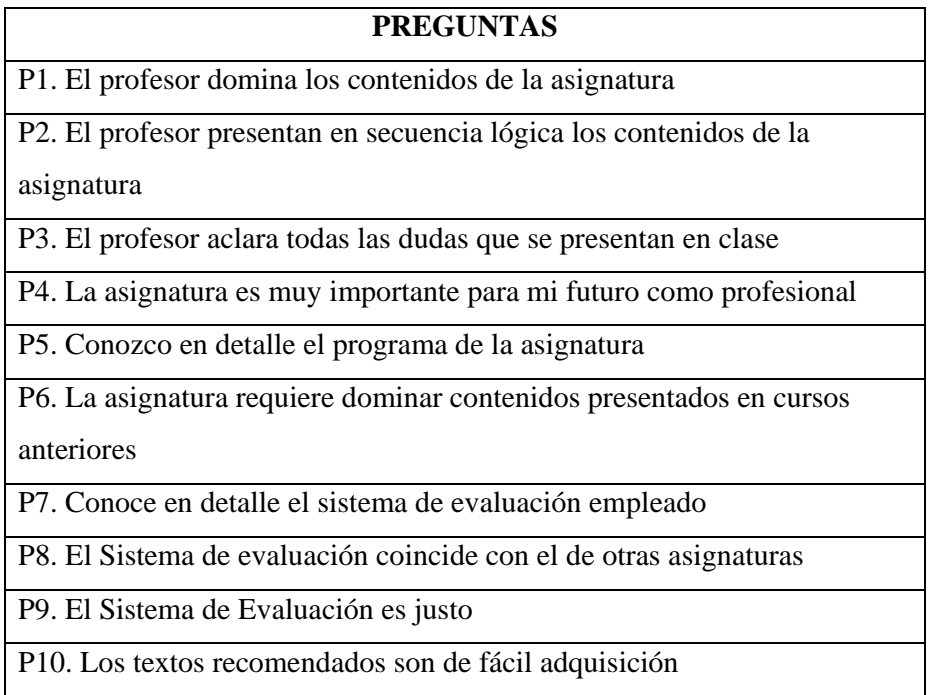

# **Tabla 1. Preguntas del cuestionario a aplicar**

P11. Los textos recomendados son consultados con frecuencia por los alumnos

P12. Además de los textos hay otros materiales disponibles en Internet que se pueden utilizar

De estas 12 preguntas se observa que:

Las preguntas 1 a la 3 inclusive, están dirigidas a que el alumno de su criterio sobre el docente y su desempeño en relación con el dominio de los contenidos y su interacción con el estudiante.

Las preguntas 3 a las 6, están dirigidas al papel de la asignatura, el conocimiento del alumno sobre el programa de la asignatura y su interrelación con otras.

Las preguntas 7 a la 9 están referidas al sistema de evaluación empleado.

Las preguntas 10 a la 12 intentan determinar los criterios de los estudiantes en relación con los textos recomendados.

Esta encuesta se diseñó con dos variantes en una se empleó una escala de Likert de cinco puntos:

- 1: Totalmente en desacuerdo
- 2. Parcialmente en desacuerdo
- 3. Indiferente (No puede indicar ni acuerdo ni desacuerdo de forma precisa)
- 4. Parcialmente de acuerdo
- 5: Totalmente de acuerdo

En la otra, con las mismas preguntas, se empleó una escala de Likert de 7 puntos:

- 1: Absolutamente en desacuerdo
- 2. Fuertemente en desacuerdo
- 3. En desacuerdo
- 4. Indiferente (No puede indicar ni acuerdo ni desacuerdo de forma precisa)
- 5. De acuerdo
- 6. Fuertemente en Acuerdo
- 7. Absolutamente de Acuerdo

Una encuesta, en lo que sigue: Likert\_5, se aplicó a 31 estudiantes del noveno semestre de la carrera de Administración de Empresas, de la Universidad Central y la otra (Likert\_7) a la misma cantidad pero a estudiantes diferentes, del mismo semestre y carrera.

Para el cálculo del alfa de Cronbach se emplearon las variantes siguientes:

a) Mediante la varianza de los ítems (Cronbach, 1951):

$$
\propto = \frac{K}{K-1} \left[ 1 - \frac{\sum V i}{V t} \right]
$$

Dónde:

 $\alpha = Alfa de Crombach$  $K = N$ úmero de Items  $V_i = Varianza de cada Item$  $V_t = Varianza$  del total

Este valor se determinó empleando MS Excel lo que permite calcular fácilmente esta fórmula a partir de la creación de una Tabla de Datos en que las columnas representan

las variables (preguntas), las filas los individuos y los valores el valor señalado por el encuestado, de acuerdo con la Escala de Likert empleada. Ha sido reportado que con MS Excel también se puede calcular el alfa ordinal y el coeficiente theta de Armor (Domínguez, 2012), pero ello no lo tomaremos en cuenta en este trabajo.

b) Empleando el paquete estadístico SPSS (22) que como se ha señalado utiliza las correlaciones producto-momento de Pearson; como su procedimiento de estimación por defecto (Oliden & Zumbo, 2008).

c) Con el paquete de libre distribución Factor (9.3) (Lorenzo-Seva & Ferrando, 2006), disponible en: http://psico.fcep.urv.es/utilitats/factor/Download.html. Este programa permite igualmente la obtención del coeficiente alfa ordinal mediante la estimación de la matriz de correlaciones policóricas.

# **Resultados**

Los resultados para el cálculo del coeficiente alfa de Cronbach para los tres métodos empleados se detallan en la Tabla 2.

|          |                          | Alfa de Cronbach | Alfa estandarizado |
|----------|--------------------------|------------------|--------------------|
|          | Varianza de<br>los ítems | SPSS (22)        | Factor $(9.3)$     |
| Likert 5 | 0.88                     | 0.71             | 0.70               |
| Likert 7 | 0.84                     | 0.84             | 0.82               |

Tabla 2. Valores obtenidos para el alfa de Cronbach

De estos valores se observa:

a) Para el caso de la escala de Likert de 5 puntos se tendría calculando la varianza de los ítems un valor de 0.88 que se encontraría dentro del límite de 0.7 a 0.9 que indica una buena consistencia interna para esta escala. El cálculo con el SPSS o el programa Factor se encuentra en el límite inferior ya señalado. La coincidencia entre estos dos últimos

valores se explica pues realmente en ambos casos se está utilizando el mismo método de cálculo con matrices de correlación de Pearson.

b) Para el caso de la escala de Likert de 7 puntos los valores coinciden para los tres métodos de cálculo con valores por arriba de 0.8 lo que sugiere el empleo de esta escala, y coincide con lo reportado por otros autores (Munshi, 2014).

c) Para poder precisar estas conclusiones se presentan en la Tabla 3 los resultados de la estadística descriptiva empleando el Programa Factor, para cada una de las variables (preguntas) consideradas, en este caso, enunciados en el cuestionario empleado, con la escala de Likert de 5 puntos.

| Variable        | Media                   | Intervalo de<br>confianza | Varianza | Asimetría                            | Curtosis<br>Centrada en<br>$\Omega$ |
|-----------------|-------------------------|---------------------------|----------|--------------------------------------|-------------------------------------|
| P <sub>1</sub>  | 4.548                   | $(4.24 \; 4.86)$          | 0.441    | $-1.207$                             | 0.219                               |
| P <sub>2</sub>  | $4.226 -$               | (3.88, 4.58)              | 0.562    | $-0.883$                             | 0.765                               |
| P <sub>3</sub>  | 4.323                   | $(3.94 \quad 4.71)$       | 0.670    | $-1.042$                             | 0.327                               |
| <b>P4</b>       | 4.871<br>$\blacksquare$ | (4.67, 5.07)              | 0.177    | $-3.499$                             | 11.287                              |
| P <sub>5</sub>  | 3.452                   | $(3.12 \quad 3.78)$       | 0.506    | $-0.380$                             | $-0.273$                            |
| P <sub>6</sub>  | 4.355                   | $(3.92 \quad 4.79)$       | 0.874    | $-1.274$                             | 0.419                               |
| P7              | 3.806                   | $(3.37 \quad 4.24)$       | 0.866    | $-0.339$<br>$\overline{\phantom{a}}$ | $-0.706$                            |
| P <sub>8</sub>  | 3.581                   | $(3.07 \quad 4.10)$       | 1.211    | $-0.437$                             | $-0.612$                            |
| P <sub>9</sub>  | 4.129                   | $(3.66 \t 4.60)$          | 1.016    | $-1.050$                             | 0.021                               |
| P <sub>10</sub> | 3.516<br>$\sim$         | $(3.14 \quad 3.89)$       | 0.637    | 0.339                                | $-0.405$                            |
| P <sub>11</sub> | 3.065                   | $(2.59 \t3.54)$           | 1.028    | 0.058                                | $-0.139$                            |
| <b>P12</b>      | 4.677                   | $(4.43 \t 4.93)$          | 0.283    | $-1.432$                             | 1.094                               |

Tabla 3. Descriptivos univariados. Programa Factor. Lickert\_5

El programa Factor también puede recomendar el número de dimensiones a considerar implementando el Análisis Paralelo (Timmerman & Lorenzo-Seva, 2011). En este caso, Likert 5, el valor obtenido fue de 1 dimensión.

Como bien se señala en la misma Tabla de salida creada por Factor, la correlación policórica se aconseja cuando la distribución univariada de los ítems ordinales es asimétrica o tiene exceso de curtosis. Si ambos índices tienen valores absolutos menores de 1 se recomienda la correlación de Pearson (Muthen & Kaplan, 1992).

De esta misma Tabla se pueden señalar los casos de las variables 4 y 12:

P4. La asignatura es muy importante para mi futuro como profesional

P12. Además de los textos hay otros materiales disponibles en Internet que se pueden utilizar

En ambos el valor absoluto de la Curtosis es mayor de 1 pues las respuestas se concentran mayoritariamente en el valor máximo de la escala empleada.

Si ambas variables se excluyen y se vuelve a realizar el cálculo, pero con la opción de matriz de correlación policórica que está disponible en el programa Factor se obtiene que la correlación policórica no pudo converger y el cálculo se realizó con la correlación de . Pearson, por lo que el valor para el alfa de Cronbach es de 0.72 y evidentemente no resulta significativo en comparación con los valores mostrados en la Tabla 2 para esta escala.

El valor que se obtiene para el test de Kaiser-Meyer-Olkin (KMO), que mide la idoneidad de los datos para realizar un análisis factorial comparando los valores de los coeficientes de correlación observados con los coeficientes de correlación parcial y que pudo calcularse empleando el programa Factor, fue de 0.45461 y cae en el rango de inaceptable.

De acuerdo con estos resultados se observa que si el investigador realiza el cálculo ordinario del alfa estandarizado, señalaría con un valor de 0.88 una buena consistencia interna para esta escala de cinco puntos. Si profundiza en su análisis considerando los factores mencionados y excluye por ejemplo las preguntas mencionadas, sin dudas no se sentirá tan seguro para recomendar esta escala.

d) Para el caso de la escala de Likert de 7 puntos los valores obtenidos fueron:

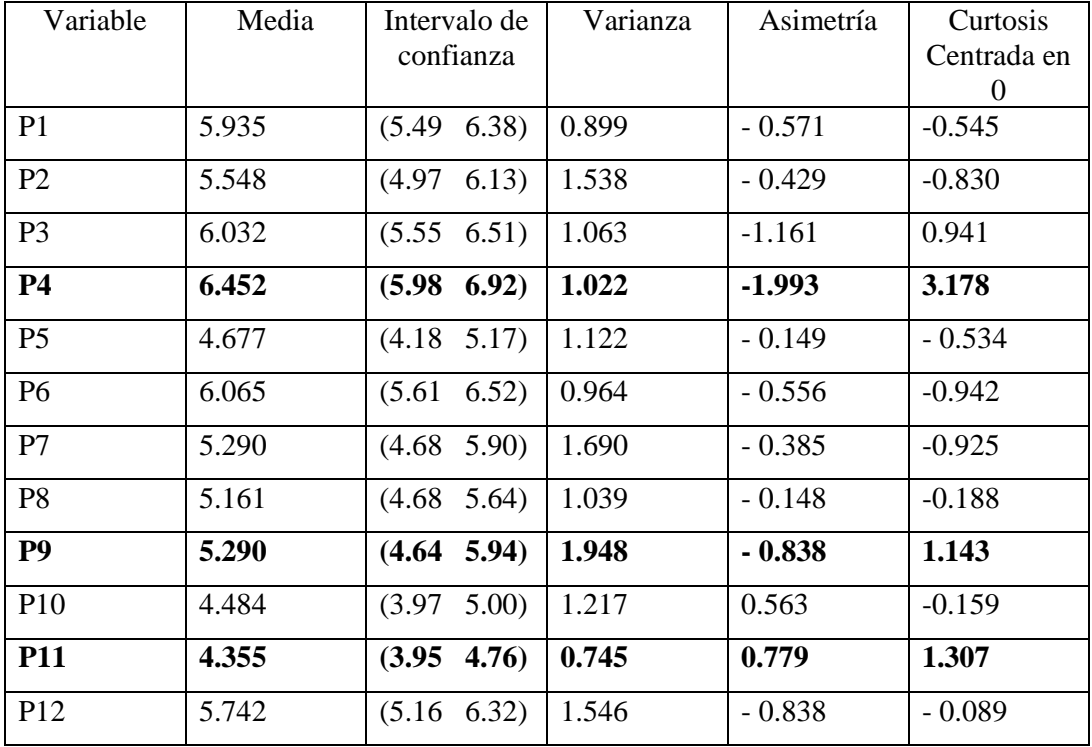

Tabla 4. Descriptivos univariados. Programa Factor. Lickert 7

En este caso, Likert\_7, aparecen como enunciados con un valor absoluto de la Curtosis mayor que 1:

P4. La asignatura es muy importante para mi futuro como profesional

P9. El Sistema de Evaluación es justo

# P11. Los textos recomendados son consultados con frecuencia por los alumnos

Al excluir estas variables y realizar el cálculo con el programa Factor, con la opción de matriz de correlación policórica, se obtiene que 15 coeficientes de este tipo de correlación no convergen y se computan como coeficientes de correlación de Pearson y se insertan en la matriz de correlación policórica. Estas variables son:

**Tabla 5. Variables que no convergen para el cálculo de matriz policórica. Caso Likert\_7. Exclusión de P4, P9 y P11. Cálculo con Factor** 

| P <sub>1</sub> | P2             |
|----------------|----------------|
| P1             | P <sub>3</sub> |
| P <sub>1</sub> | P <sub>5</sub> |
| P <sub>1</sub> | P <sub>6</sub> |
| P1             | P7             |
| P <sub>1</sub> | P <sub>8</sub> |
| P <sub>1</sub> | P12            |
| P <sub>2</sub> | P6             |
| P <sub>3</sub> | P <sub>6</sub> |
| P <sub>5</sub> | P <sub>6</sub> |
| P <sub>6</sub> | P7             |
| P <sub>6</sub> | P <sub>8</sub> |
| P6             | P10            |
| P <sub>6</sub> | P12            |
|                |                |

Estos resultados indican que la Pregunta 1; con el enunciado:

"El profesor domina los contenidos de la asignatura" no correlaciona para el tipo de cálculo realizado con otros resultados referidos al profesor: P2, P3: Con enunciados referidos al programa de la asignatura y su interrelación con otras: P5, P6. Enunciados

sobre el sistema de evaluación: P7, P8; y con P12, referida a la existencia en Internet de materiales además de los textos.

Resulta igualmente interesante que la Pregunta 6 con el enunciado:

 "La asignatura requiere dominar contenidos presentados en cursos anteriores" no correlacione en el tipo de cálculo empleado con aquellas referidas a evaluación: P7, P8 y las relacionadas con textos: P10, P12.

Estos resultados sugieren a la vez la necesidad de reformular los enunciados de las preguntas y poder precisar la interacción entre las variables relacionadas con evaluación, programa de la asignatura y libros de texto recomendados.

El valor que se obtuvo para el test de Kaiser-Meyer-Olkin (KMO) para esta escala fue de 0.70960 y puede considerarse aceptable.

### **Conclusiones**

Para una aplicación efectiva del alfa de Cronbach no puede perderse la perspectiva de que este coeficiente debe considerarse dentro de la problemática más amplia del análisis de confiabilidad. En particular en estos momentos es insoslayable tener en cuenta para la interpretación y aplicación del Alfa de Cronbach el trabajo de Bruno D. Zumbo (Zumbo, et al., 2007) y las consideraciones en relación con su aplicación al utilizar escalas de respuesta ordinal o escalas de Likert"(Oliden & Zumbo, 2008).

Al emplear un paquete estadístico como el SPSS (22) de uso frecuente, debe tomarse en cuenta que el procedimiento de estimación por defecto se basa en el uso de las correlaciones producto-momento de Pearson.

El paquete de libre distribución Factor (9.3) (Lorenzo-Seva & Ferrando, 2006) resultó apropiado para poder explorar de forma relativamente sencilla diferentes alternativas como la exclusión de variables o poder utilizar la opción de matriz de correlación

policórica. La variedad de opciones de este paquete para el análisis factorial exploratorio lo convierten, en nuestro criterio, en una herramienta de gran utilidad.

Los resultados confirman que no basta con el cálculo ordinario del alfa de Cronbach pues se pueden obtener valores que indiquen una buena consistencia interna para una escala y al realizar el cálculo con otros programas, se obtenga un valor menor. Ese fue el caso para la escala Likert de cinco puntos.

En base a los resultados obtenidos se puede recomendar el empleo de la escala de Likert de 7 puntos.

Los resultados confirman a la vez la importancia de poder explorar desde una perspectiva unitaria y holística los diferentes y múltiples factores que deben tomarse en cuenta para validar una escala de medición que logre medir la percepción de los estudiantes universitarios sobre determinados aspectos docentes.

# **Referencias**

- Baglin, J. (2014). Improving Your Exploratory Factor Analysis for Ordinal Data: A Demonstration Using FACTOR. *Practical Assessment, Research & Evaluation, 19*(5), 2.
- Cortina, J. M. (1993). What is coefficient alpha? An examination of theory and applications. *Journal of applied psychology, 78*(1), 98.
- Cronbach, L. J. (1951). Coefficient alpha and the internal structure of tests. *psychometrika, 16*(3), 297‐334.
- Cronbach, L. J., & Shavelson, R. J. (2004). My current thoughts on coefficient alpha and successor procedures. *Educational and psychological measurement, 64*(3), 391‐418.
- Domínguez, L. (2012). Propuesta para el cálculo del alfa ordinal y theta de armor. *Revista de Investigación en Psicología, 15*(1), 213‐217.
- Gadermann, A. M., Guhn, M., & Zumbo, B. D. (2012). Estimating ordinal reliability for Likert‐ type and ordinal item response data: A conceptual, empirical, and practical guide. *Practical Assessment, Research & Evaluation, 17*(3), 1‐13.

- Gliem, J. A., & Gliem, R. R. (2003). *Calculating, interpreting, and reporting Cronbach's alpha reliability coefficient for Likert‐type scales.* Paper presented at the Midwest Research‐ to‐Practice Conference in Adult, Continuing, and Community Education. Columbus.
- González‐Alonso, J. A. (2014). Búsqueda en Repositorios. Lo que todo estudiante debe saber Retrieved Mayo, 2014, from http://crearvirtual.net/blog/?p=552
- Harzing, A.‐W. (2014). Harzing.com. *Publish or Perish* Retrieved 22 de Junio, 2014, from http://www.harzing.com/pop.htm?source=pop\_4.6.4.5271
- Lorenzo-Seva, U., & Ferrando, P. J. (2006). FACTOR: A computer program to fit the exploratory factor analysis model. *Behavior Research Methods, 38*(1), 88‐91.
- Munshi, J. (2014). A method for constructing Likert scales. *Available at SSRN 2419366*.
- Muthen, B., & Kaplan, D. (1992). A comparison of some methodologies for the factor analysis of non‐normal Likert variables: A note on the size of the model. *British Journal of Mathematical and Statistical Psychology, 45*(1), 19‐30.
- Oliden, P. E., & Zumbo, B. D. (2008). Coeficientes de fiabilidad para escalas de respuesta categórica ordenada. *Psicothema, 20*(4), 896‐901.
- Oviedo, H. C., & Campo‐Arias, A. (2005). Aproximación al uso del coeficiente alfa de Cronbach; An Approach to the Use of Cronbach's Alfa. *Rev. colomb. psiquiatr, 34*(4), 572‐580.

Timmerman, M. E., & Lorenzo‐Seva, U. (2011). Dimensionality assessment of ordered polytomous items with parallel analysis. *Psychological Methods, 16*(2), 209.

Zumbo, B. D., Gadermann, A. M., & Zeisser, C. (2007). Ordinal versions of coefficients alpha and theta for Likert rating scales. *Journal of Modern Applied Statistical Methods, 6*(1), 4.